## **Presbytery of Baltimore Search Process for Installed Pastors & Associate Pastors**

**Phase 1 • Phase 2 • Phase 3 • Phase 4 • Phase 5**

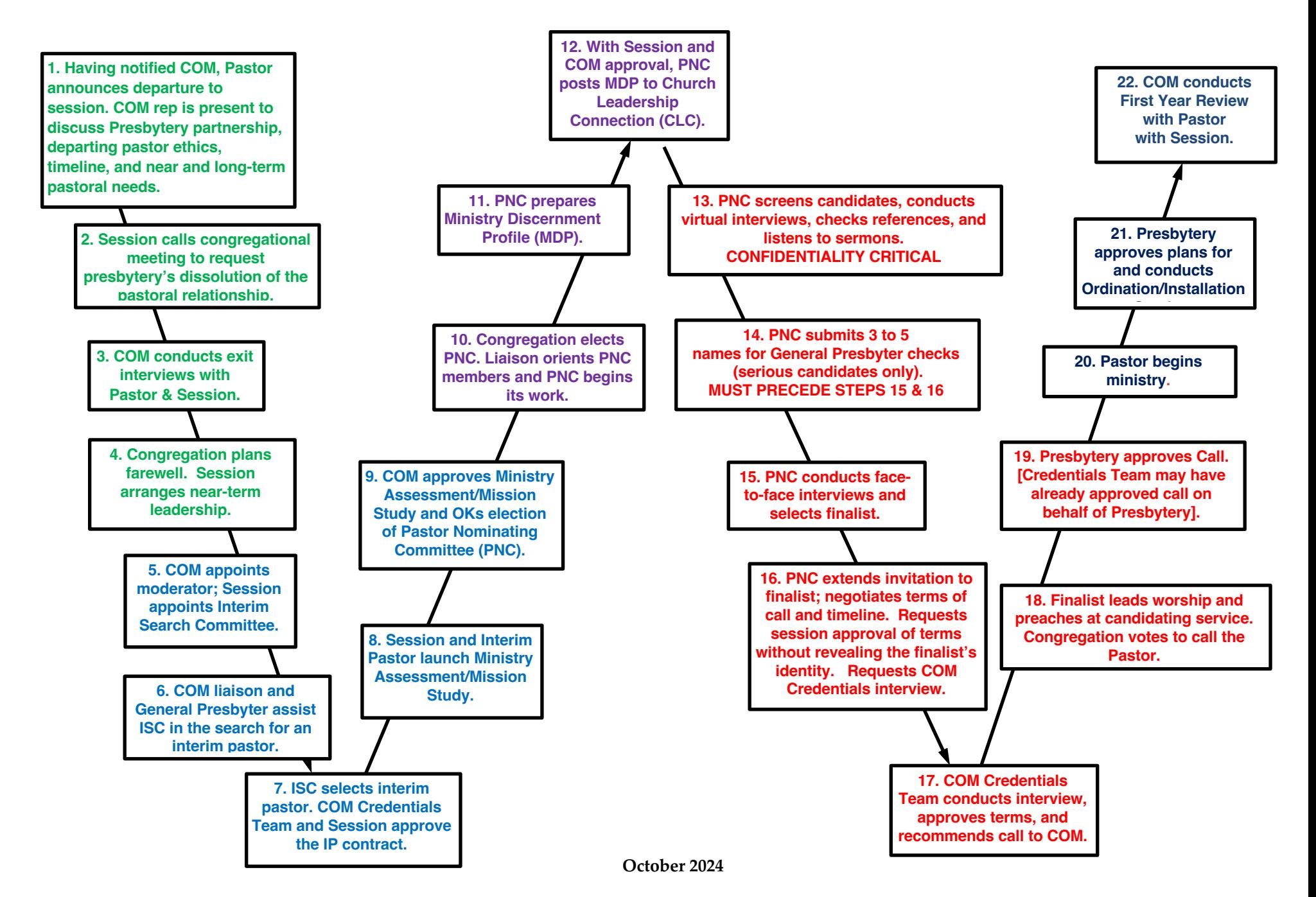